# 유아용 음성인식 영어학습 프로그램 Team 2

김민재 이종찬 이규진

**İSSU** 

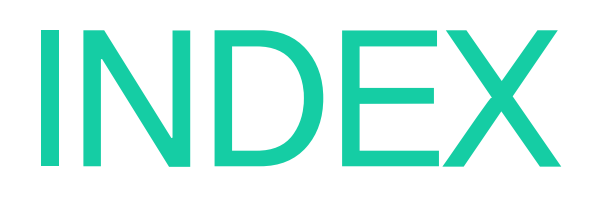

01 About JUnit About SVN About Mantis Introduction of CTIP

# 01 About JUnit

#### Junit 이란?

- JAVA 프로그래밍 시에 Unit Test를 쉽게 해주는 프레임 워크, 테스트 툴
- 테스트 주도 개발(TDD, Test-Driven Development)에서 많이 사용
- 자동화된 테스트 도구
- Method를 하나의 Unit 단위로 간주
- 결과값과 기대 값이 같은지 판단하여 성공과 실패를 결정
- 테스트 클래스를 작성하기 위해 프로젝트에 JUnit을 추가해야 합니다.

**İSSU** 

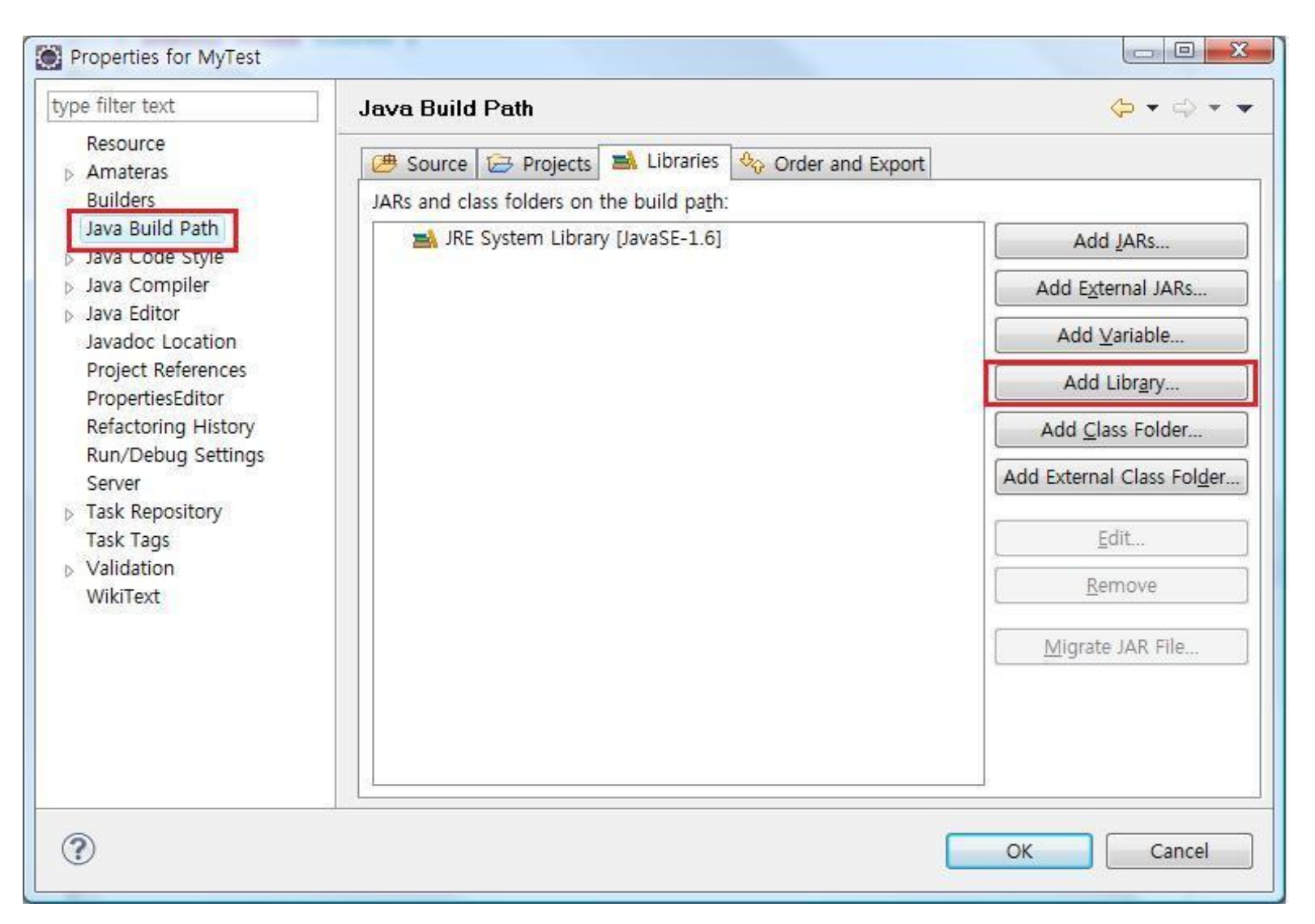

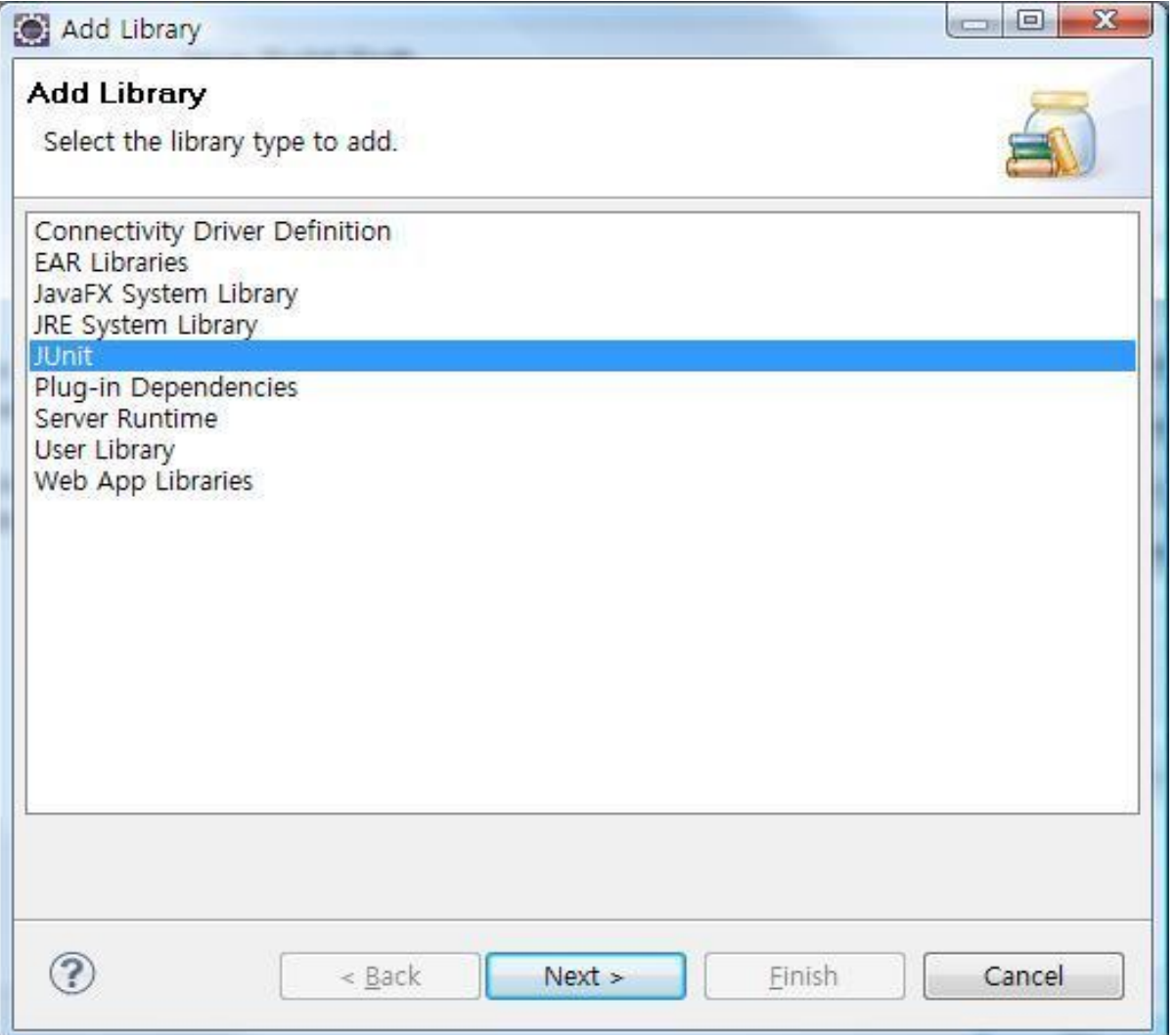

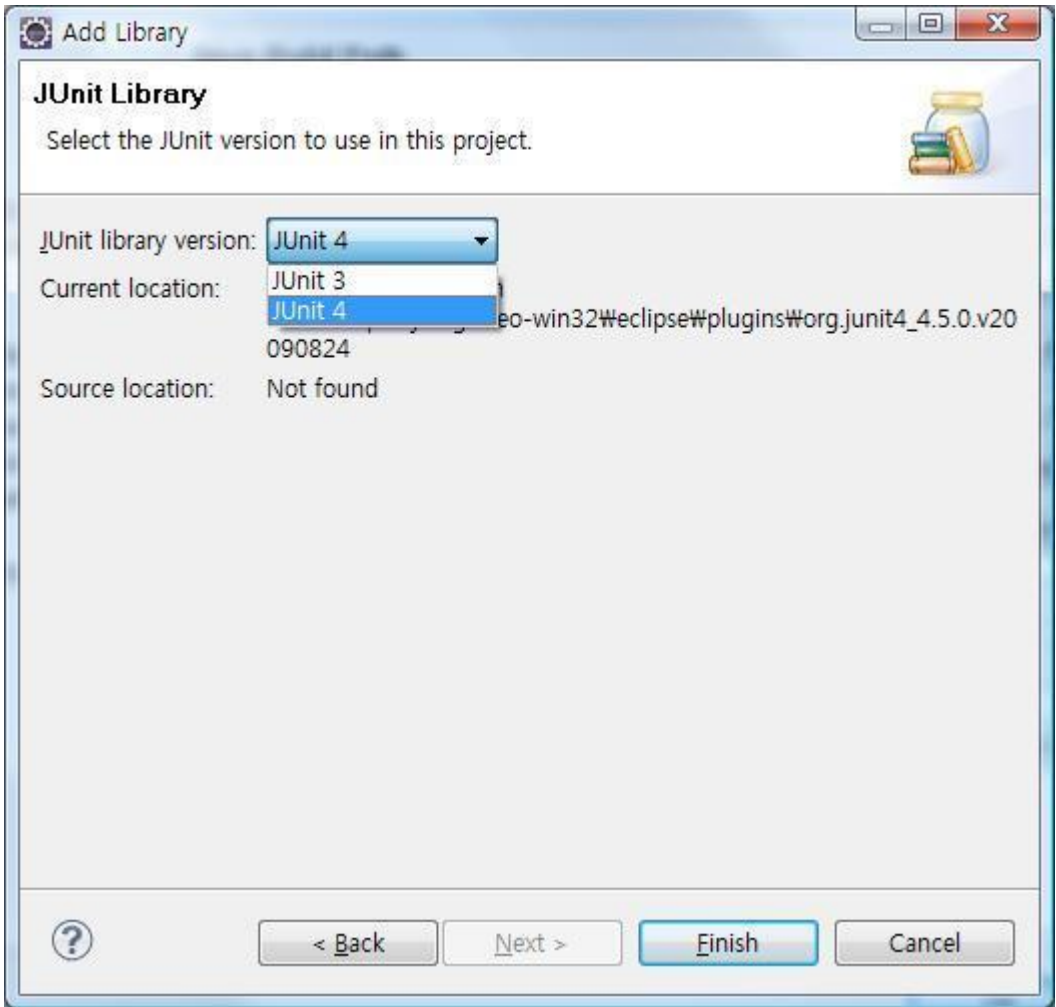

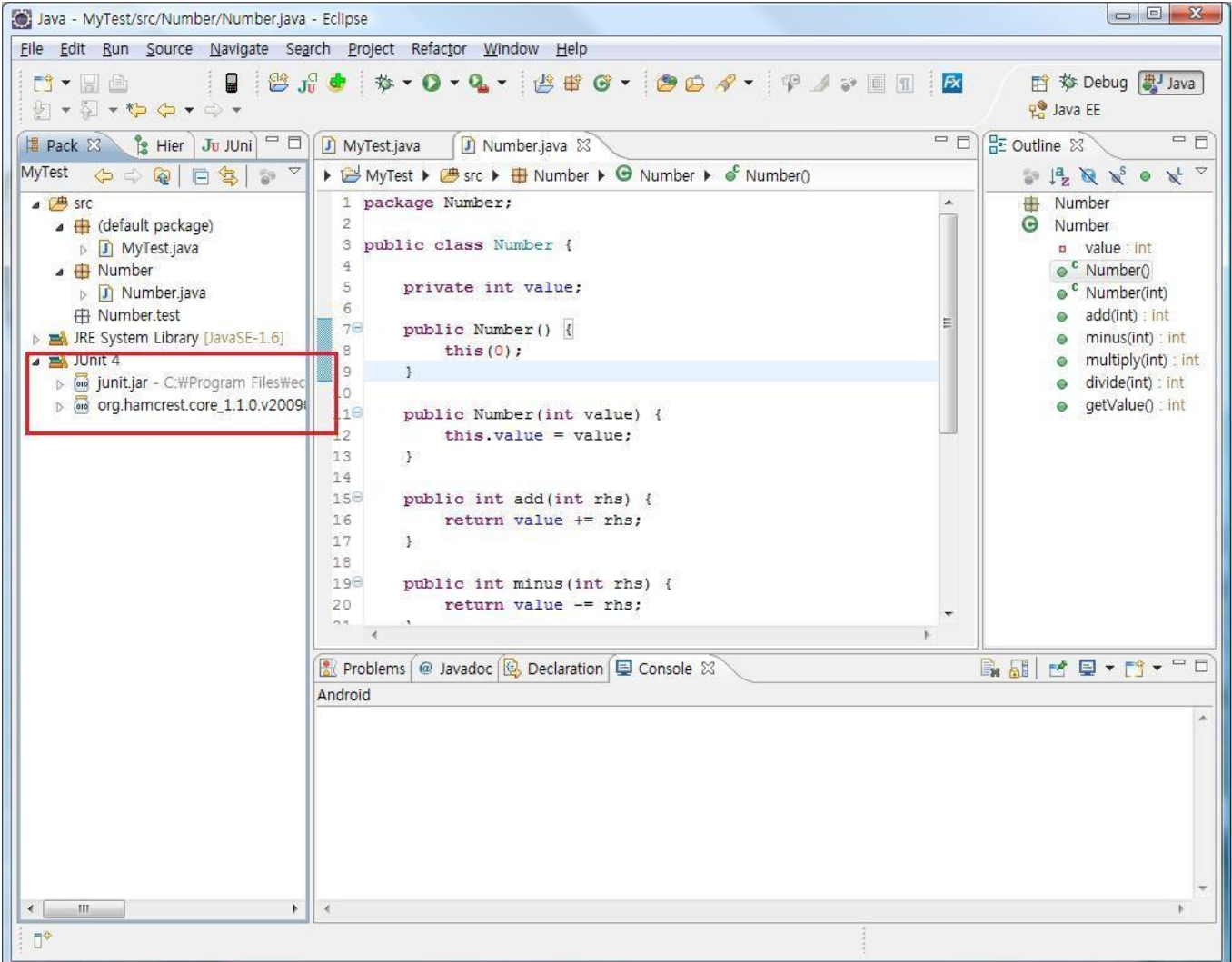

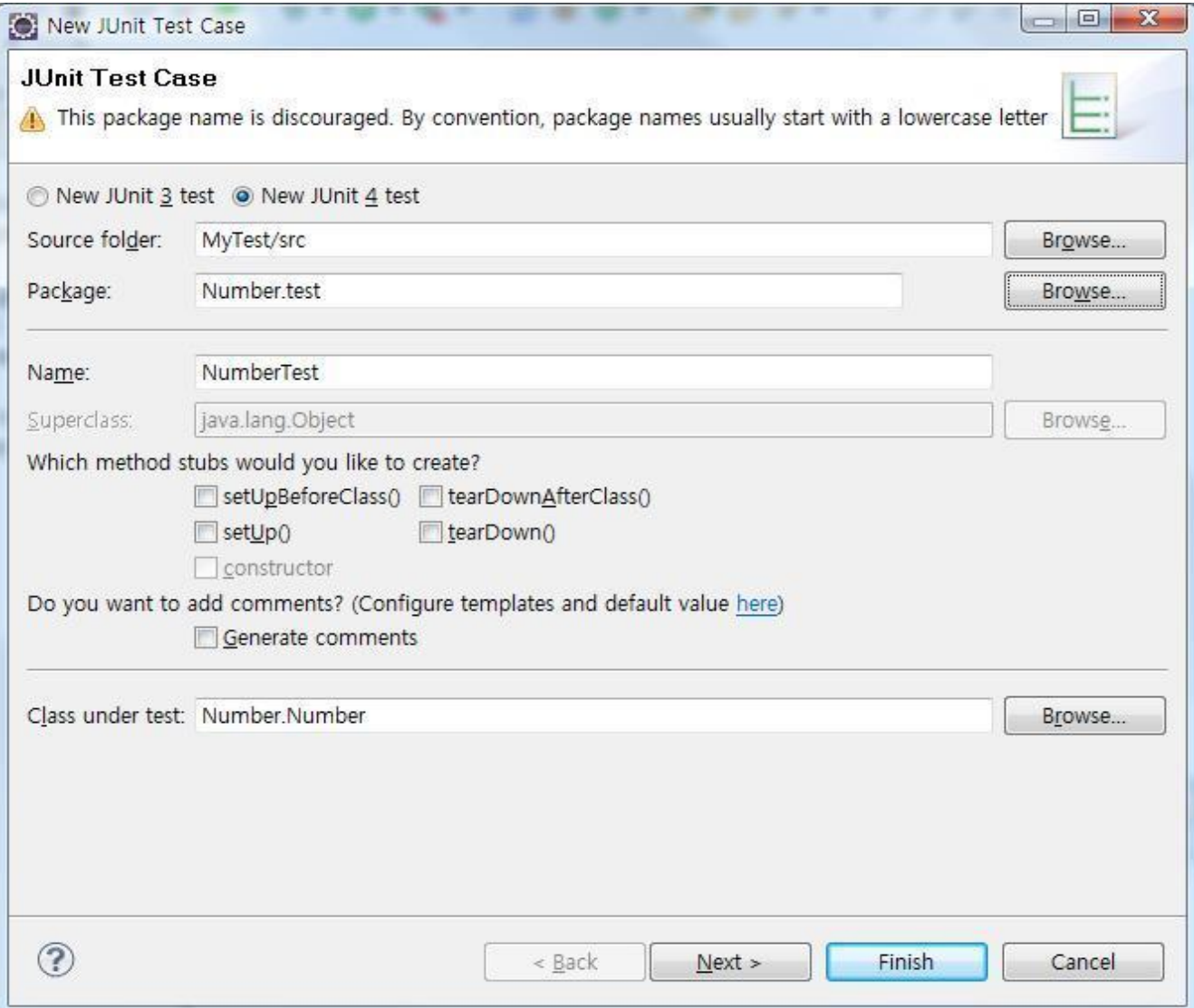

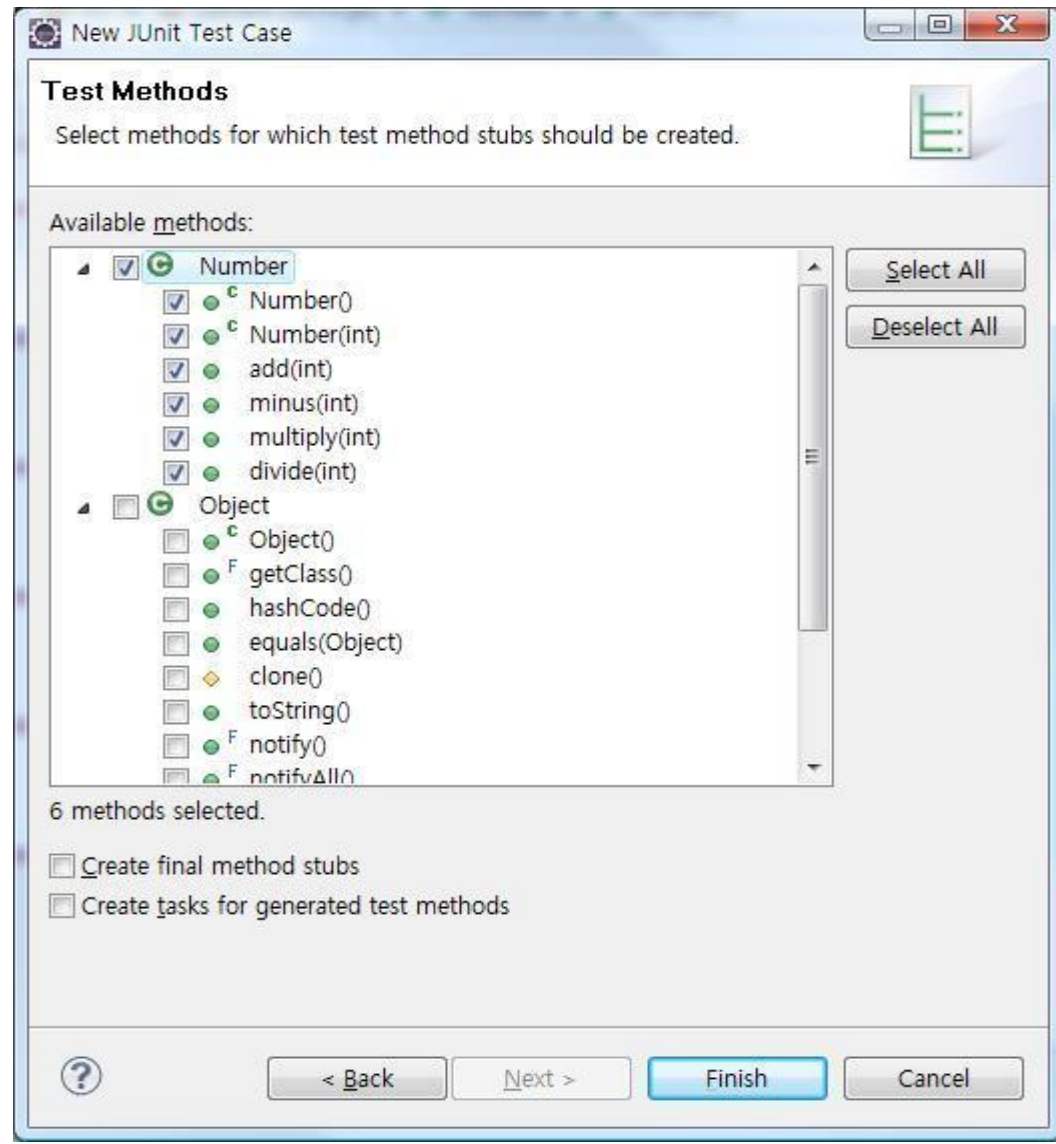

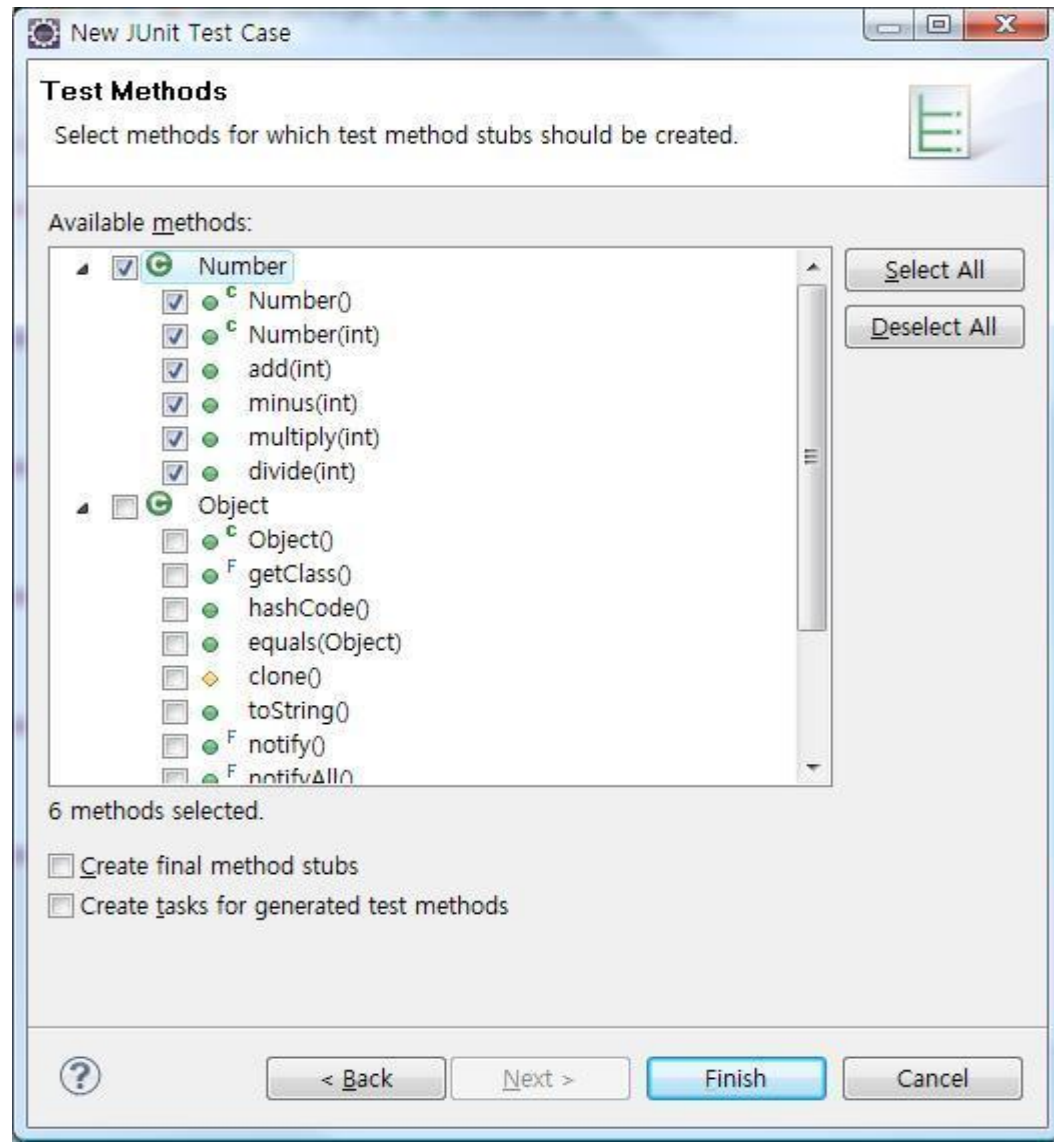

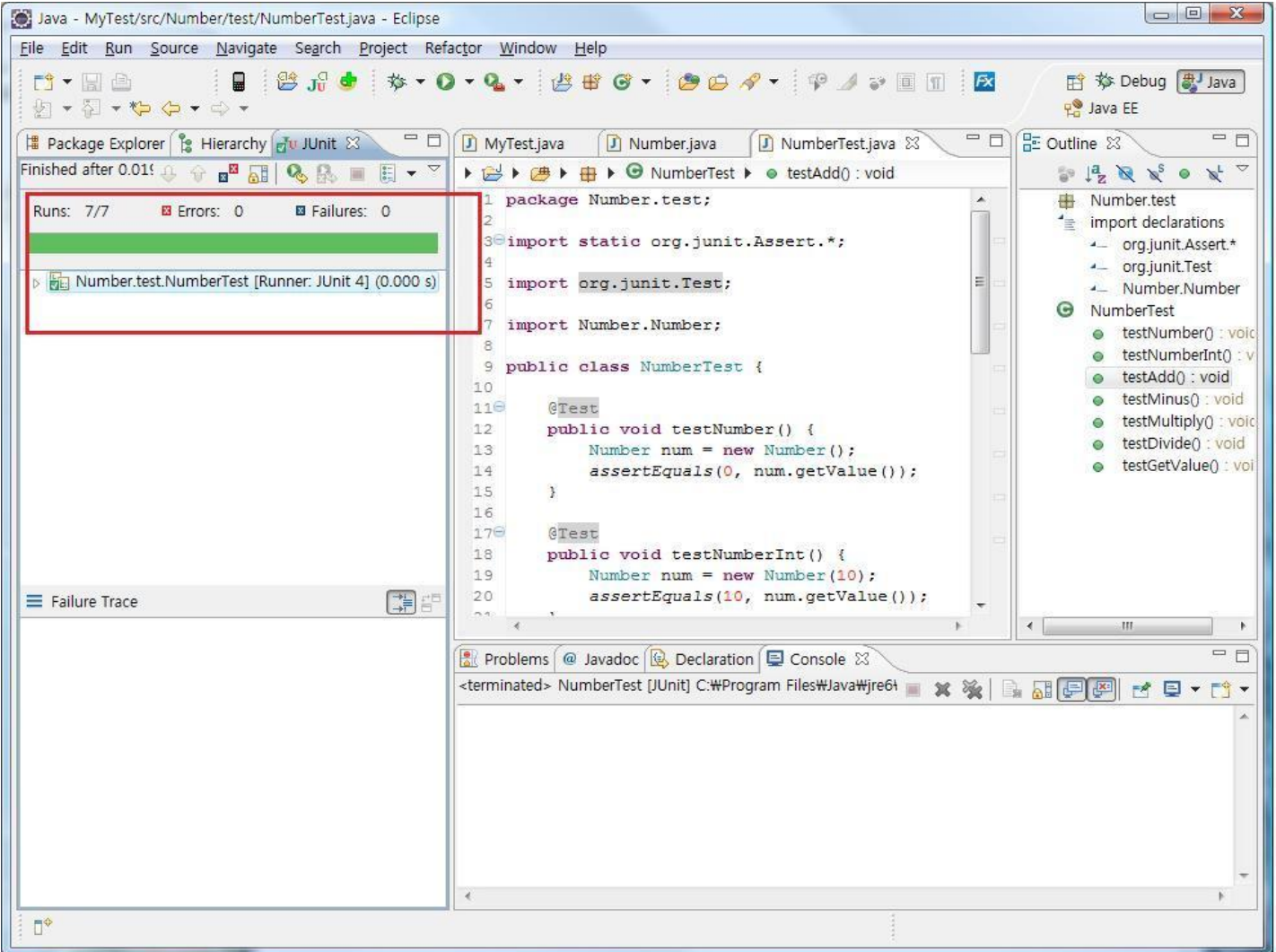

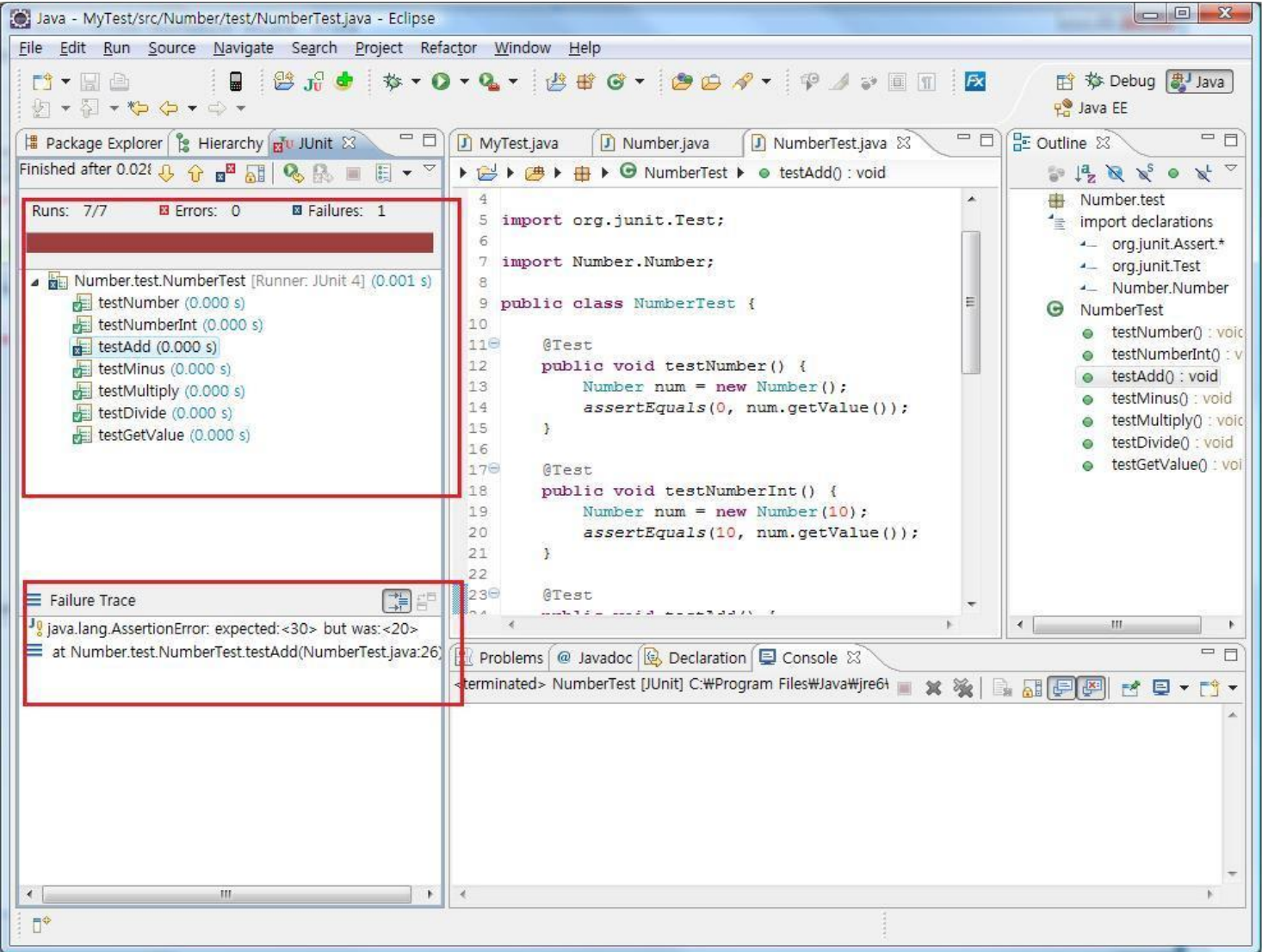

# **02 About SVN**

## SVN 이란?

- SubVersioN의 약자로 자유 소프트웨어 버전 관리 시스템
- 작업이력관리, 문제의 파악
- 예전 버전의 파일로 복원가능
- 수정한 부분의 검정, 협업지원
- 전체적으로 서버 클라이언트 모델을 따름

#### SVN의 특징

- Git과 더불어 가장 많이 사용되는 버전 관리도구
- 디렉토리 형식으로 버전을 관리
- Atomic Commit
- 효율적인 브랜치와 태그 작성이 가능
- 확장성이 넓다.

issu

#### SVN의 종류

- TortoiseSVN :서브버전을 마이크로소프트에서 쉽게 쓸 수 있게 해 주는 도구이다. 이 프로그램은 탐색기에 통합된 Front End의 성격을 지니고 있어 팝업 메뉴/쉬운 명령법 등의 장점을 가지고 있다.
- WinCvs : 보다 사용법도 편하며 diff 툴이 같이 제공되기 때문에 사 용하기 쉽다.
- RapidSVN : WinCvs와 유사한 멀티 플랫폼 GUI 클라이언트
- AnkhSVN : 마이크로소프트 비주얼 스튜디오와의 통합을 제공한다.
- Subclipse : 이클립스에서 서브버전을 사용할 수 있도록 지원하는 플러그 인.
- Trac : 버그 / 이슈 추적 소프트웨어

**issu** 

- Repository(저장소) : 모든 프로젝트의 프로그램 소스들이 저 장되는 저장소.
	- 1. 소스뿐만이 아니라 소스의 변경 사항도 모두 저장된다.
	- 2. 네트워크를 통해서 여러 사람이 접근 할 수 있다.
	- 3. 버전 관리 시스템 마다 각각 다른 파일 시스템을 가지고 있으며 Subversion은 Berkeley DB를 사용한다.
	- 4. 한 프로젝트 마다 하나의 저장소가 필요하다.

- Revision : 프로젝트 진행 상황을 알 수 있다.
	- 1. 소스 파일 등을 수정하여 Commit하게 되면 일정한 규칙에 의해 숫자가 증가 한다.
	- 2. 저장소에 저장된 각각의 파일 버전이라 할 수 있다.
	- 3. Subversion의 경우 파일 별로 Revision이 매겨지지 않고 한번 Commit한 것으로 전체 Revision이 매겨진다.

**İSSU** 

- Revision : 프로젝트 진행 상황을 알 수 있다.
	- 1. 소스 파일 등을 수정하여 Commit하게 되면 일정한 규칙에 의해 숫자가 증가 한다.
	- 2. 저장소에 저장된 각각의 파일 버전이라 할 수 있다.
	- 3. Subversion의 경우 파일 별로 Revision이 매겨지지 않고 한번 Commit한 것으로 전체 Revision이 매겨진다.
- Trunk : 프로젝트에서 가장 중심이 되는 디렉토리.
	- 1. 모든 프로그램 개발 작업은 Trunk 디렉토리에서 이루어진다.
	- 2. Trunk 디렉토리 아래에는 바로 소스들의 파일과 디렉토리가 들 어가게 된다.

- Branches : 프로젝트안의 작은 프로젝트.
	- 1. Trunk 디렉토리에서 프로그램을 개발하다 보면 큰 프로젝 트에서 또 다른 작은 분류로 빼서 따로 개발해야 할 경우 가 생긴다.
	- 2. Branches 디렉토리 안에 또 다른 디렉토리를 두어 그 안 에서 개발하게 된다.
- Tags : 프로그램을 개발하면서 정기적으로 배포를 할 때 버전 (ex>0.1, 0.2, 1.0................)을 붙여 발표하게 되는데, 그때마 다 발표한 소스를 따로 저장하는 공간이다.

#### SVN 명령어

- import : 처음 프로젝트 시작할 때 저장소에 등록하는 명령어
- Checkout : 저장소에서 소스를 받아오는 명령어
- Export : Checkout과는 달리 버전관리 파일을 뺀 순수한 소스만 가져오는 명령어
- Commit : Checkout한 소스를 수정, 파일 추가, 삭제 등을 한 뒤 저장소에 저장하여 갱신 하는 명령어
- Update : Checkout해서 받은 소스를 최신의 소스로 업데이트 하는 명령어
- Log : 저장소에 어떠한 것들이 변경 되었는지 확인 할 수 있는 명령어
- Diff : 예전 소스 파일과 지금의 소스 파일을 비교해 보는 명령어
- Blame : 소스파일을 대상으로 각 Revision에 대해서 어떤 행을 누가 수정했는지 알 아보기 위한 명령어
- Lock : 파일에 Lock을 걸어 Lock을 건 사용자만이 수정할 수 있게 해주는 명령어
- Add : 새 파일을 만들었을 경우에 파일을 추가 해주는 명령어

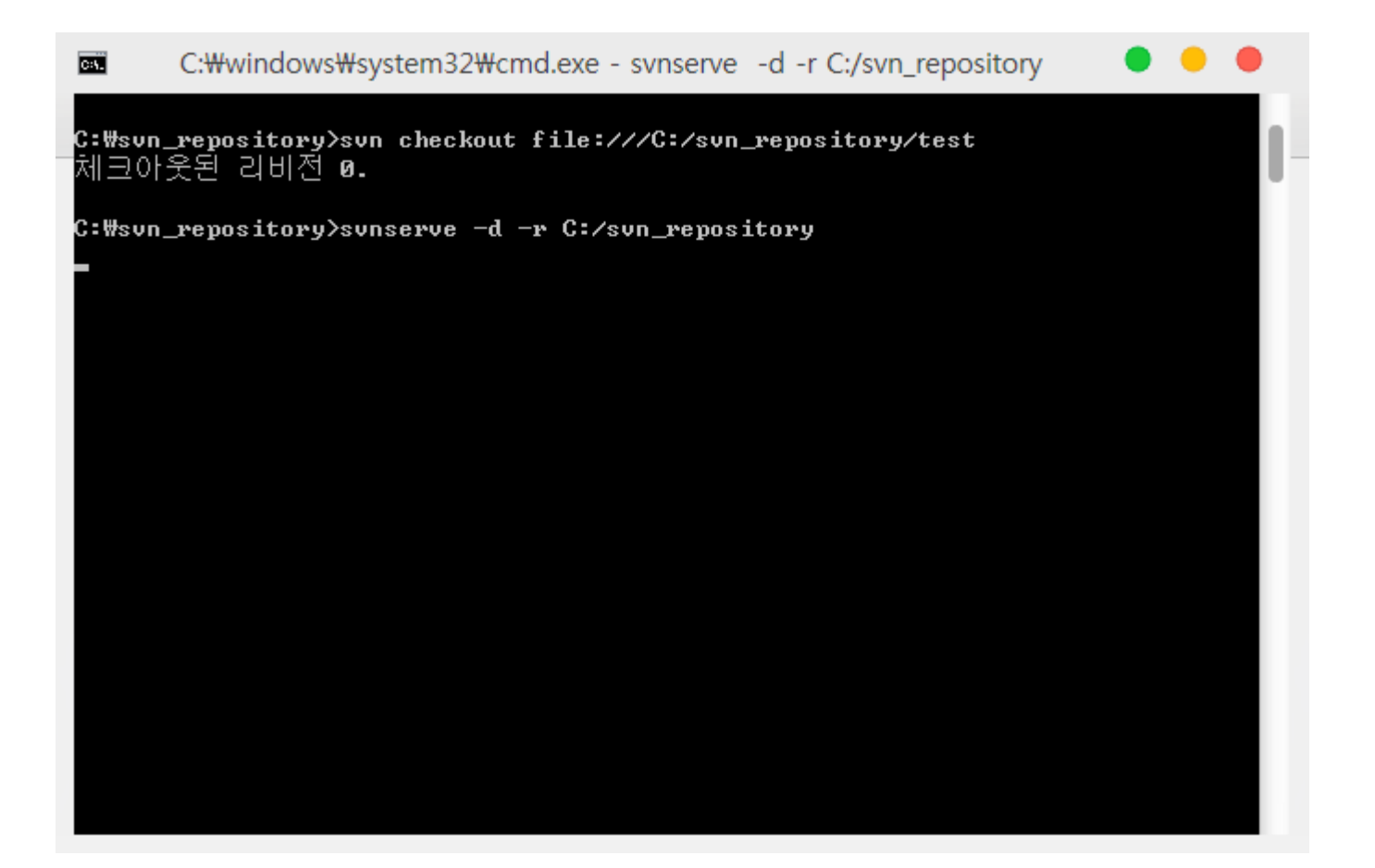

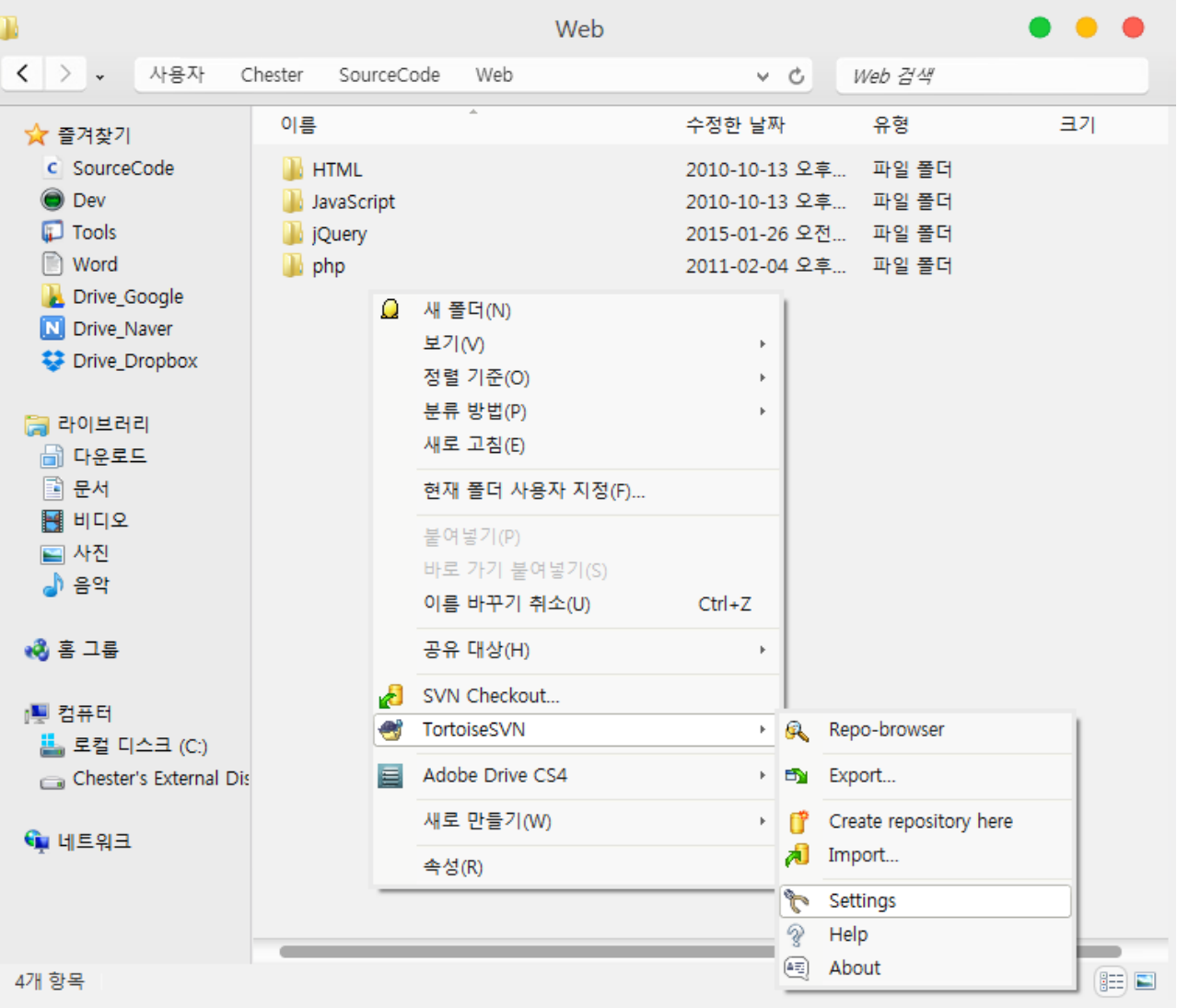

![](_page_24_Picture_12.jpeg)

issu

![](_page_25_Picture_12.jpeg)

![](_page_26_Picture_12.jpeg)

![](_page_27_Picture_12.jpeg)

![](_page_28_Picture_12.jpeg)

![](_page_29_Picture_12.jpeg)

issu

![](_page_30_Figure_2.jpeg)

# **03 About Mantis**

issu

## Mantis 란?

- 버그 추적 시스템
- Open Source
- E-mail과 연동으로 알림 기능
- Wiki와 연동 가능
- 프로젝트 단위로 이슈의 상태를 볼 수 있음
- PHP기반

![](_page_33_Picture_12.jpeg)

![](_page_34_Picture_12.jpeg)

![](_page_35_Picture_12.jpeg)

![](_page_36_Picture_12.jpeg)

![](_page_37_Picture_12.jpeg)

![](_page_38_Picture_12.jpeg)

![](_page_39_Picture_12.jpeg)

# **04 Introduction of CTIP**

#### **ISSU**

# CTIP 이란?

- Continuous Test & Integration Platform
- 지속적인 관리와 테스트를 통합한 개발 지원 플렛폼
- 빌드 자동화 및 배포
- 버전 관리
- 테스트 및 테스팅 리포트
- 프로젝트 이슈 관리

![](_page_42_Picture_0.jpeg)